Copyright is owned by the Author of the thesis. Permission is given for a copy to be downloaded by an individual for the purpose of research and private study only. The thesis may not be reproduced elsewhere without the permission of the Author.

# The AudioGraph Web-based Lecturing System

A dissertation presented in partial Fulfilment of the requirements for the degree of Doctor of Philosophy

In

Computer Science At Massey University, Palmerston North, New Zealand.

Horia Cristian Slusanschi 2004

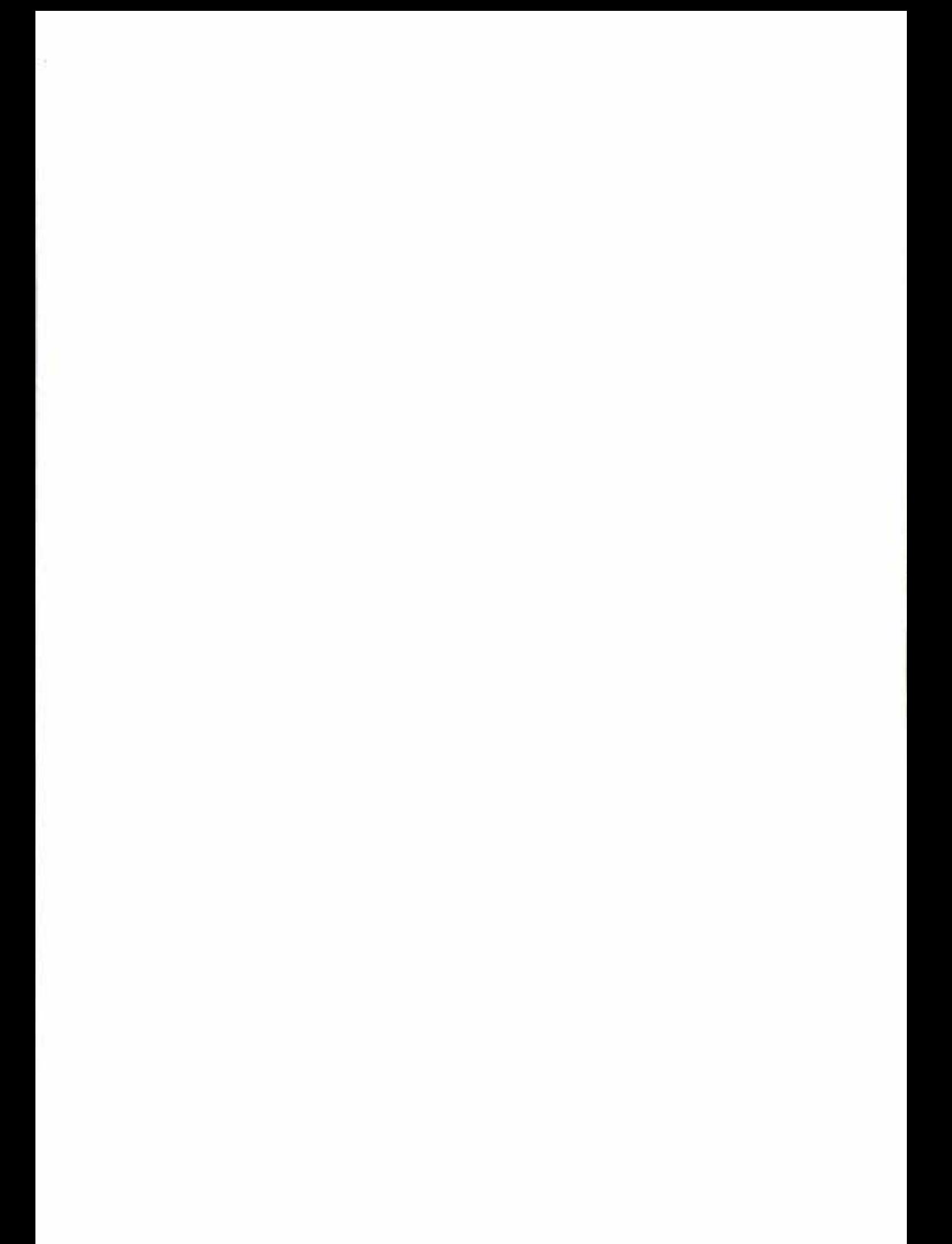

## Abstract

In recent years, the pace of technological development has grown tremendously. As a result, the half-life of knowledge has decreased from hundreds and tens of years to just a few years or even mere months in certain fields. In order to be able to adapt efficiently to this unprecedented wave of knowledge, organizations and individuals must adopt new ways of teaming and training.

Web-based education is a viable solution to the problem of quickly disseminating fresh knowledge as it emerges. However, one of the main challenges of effective web-based education remains the application of sound educational principles in the design and delivery of technology-enabled courses.

Our primary aim has been to provide lecturers with an effective and easy to use system that would assist web-based teaching and learning, allowing them to focus on the application of relevant educational principles rather than requiring them to master arcane technical complexities.

To enhance our perspective and better inform our design decisions, we explore the factors contributing to effective web-based education and examine a number of existing lecturing systems applicable to the development and distribution of educational content over the Web.

We then investigate means of preparing and presenting educational content. We place particular emphasis on the guiding principles of human interface design that have permeated our work, and have contributed to the enhanced usability characteristics of our system. We then discuss the challenges of data compression and review the technologies we chose to help make our approach viable and efficient.

In describing the software architecture of the system, we introduce the various design patterns that have helped our successful implementation gain robustness and flexibility, and discuss various tradeoffs encountered throughout the design and development of the system.

Finally, we present the conceptual and technical conclusions we have reached and we briefly explore future avenues of research and indicate a number of particularly interesting and potentially fruitful areas.

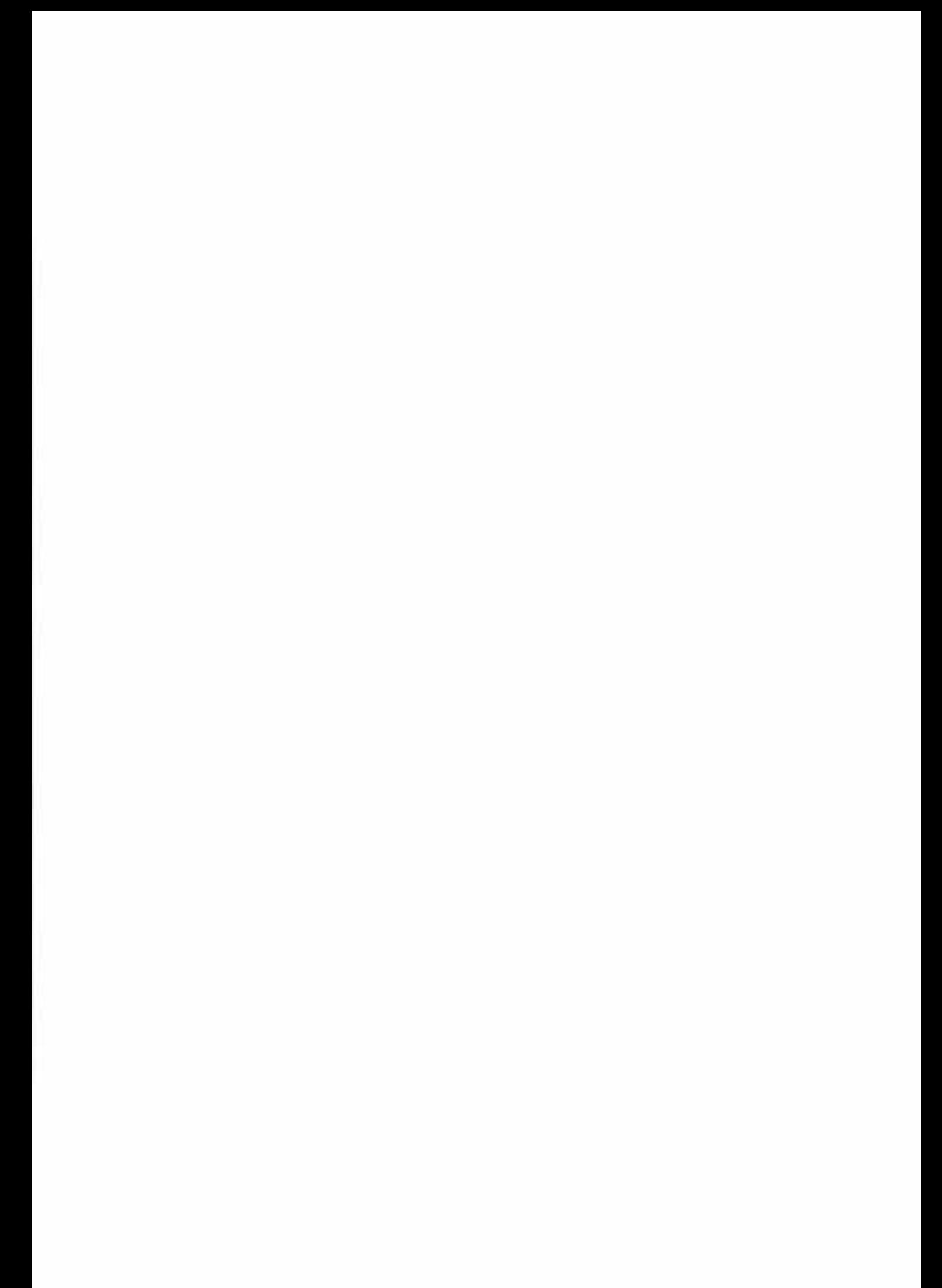

### Acknowledgements

I would like to acknowledge a number of people without which this endeavour would not have been possible.

A special thank you must go to Professor Chris Jesshope, my supervisor, for all the tmst he has put in my efforts, and especially for making it all possible. I would also like to extend my deepest gratitude towards Dr. Eva Heinrich for her relentless excellent suggestions and gracious guidance of my later work of improving the presentation of this research with invaluable advice.

I would like to thank the many people at Massey University, which I have met in the past few years, whose names are too many to mention here, and who have already put a substantial amount of effort into using and further developing the AudioGraph system, for their tireless persistence and innumerable excellent suggestions.

Most importantly, I would like to thank my wife, Anca, for her constant encouragement and enduring patience throughout the duration of this work.

## **Table of Contents**

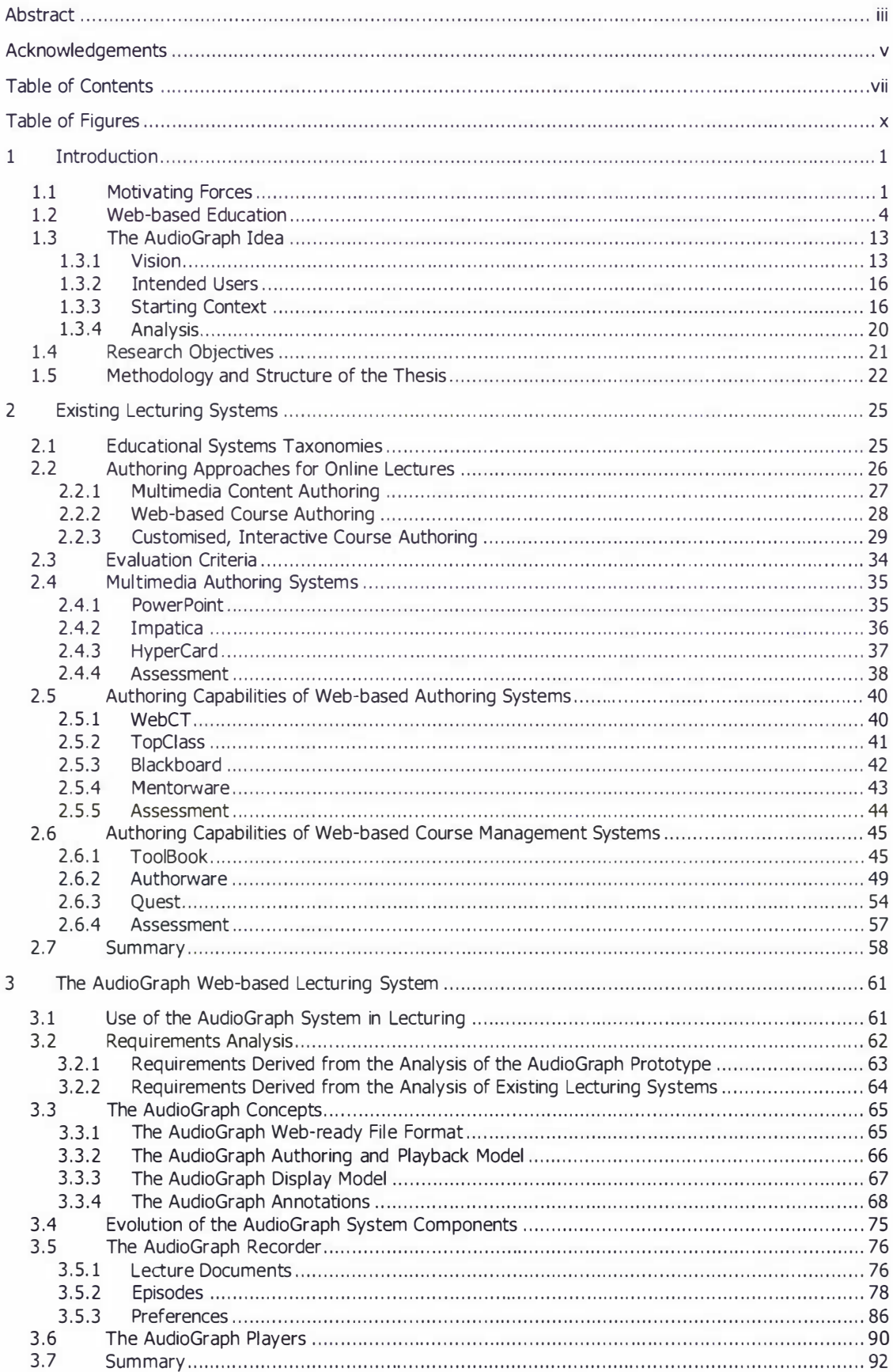

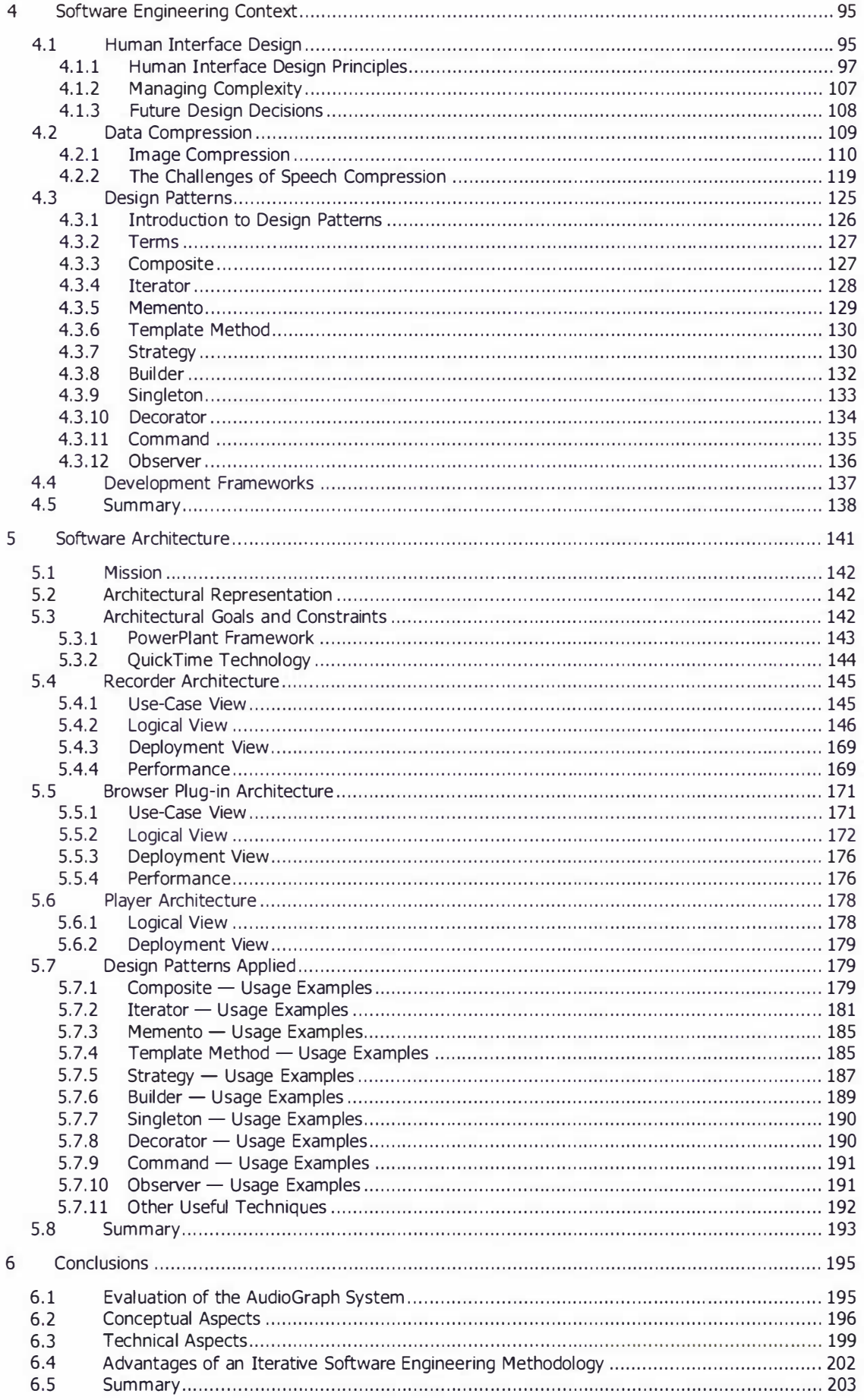

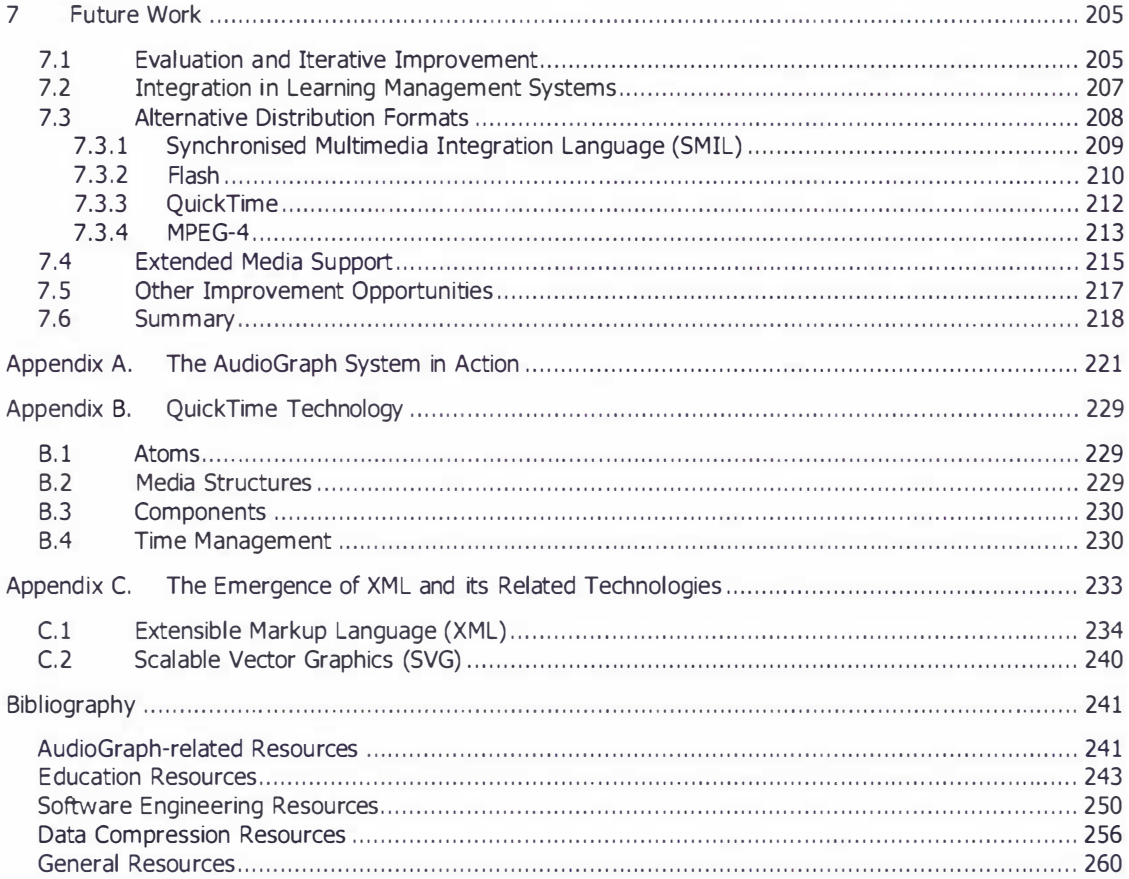

## Table of Figures

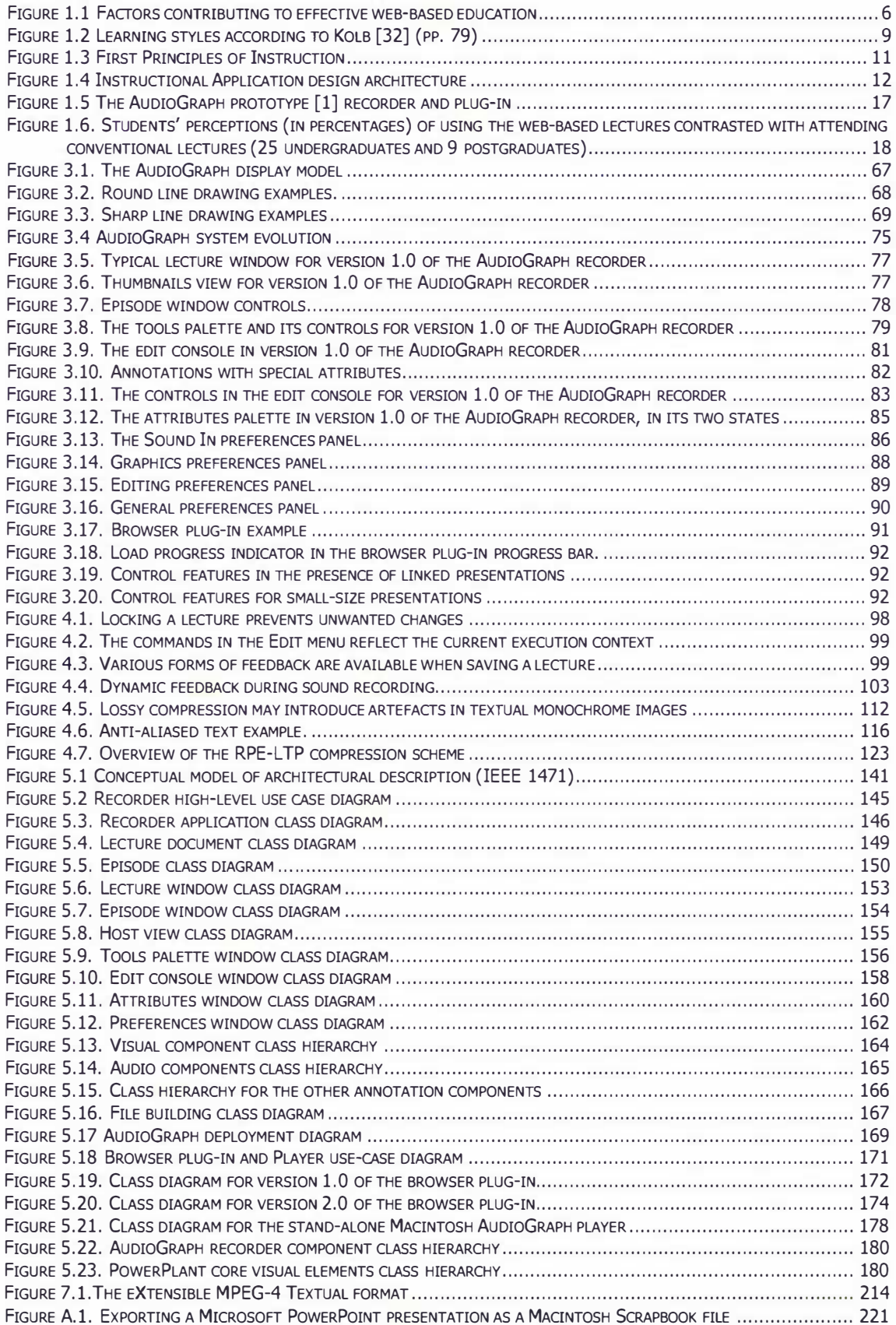

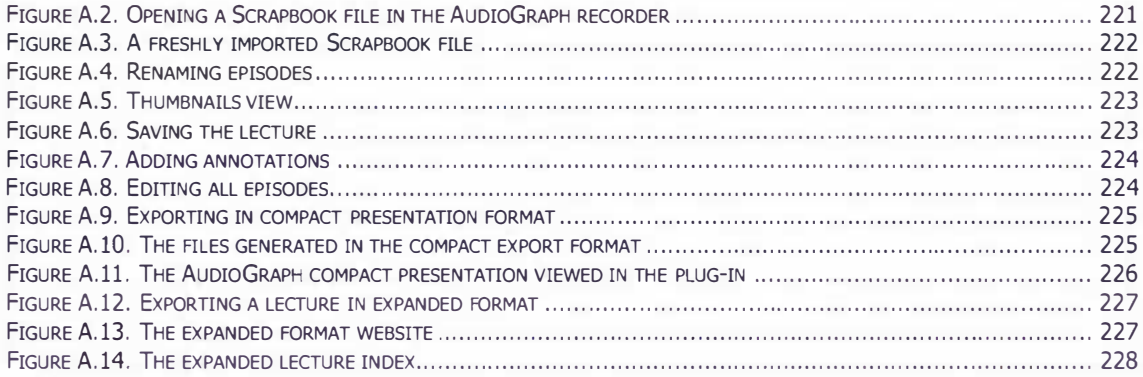

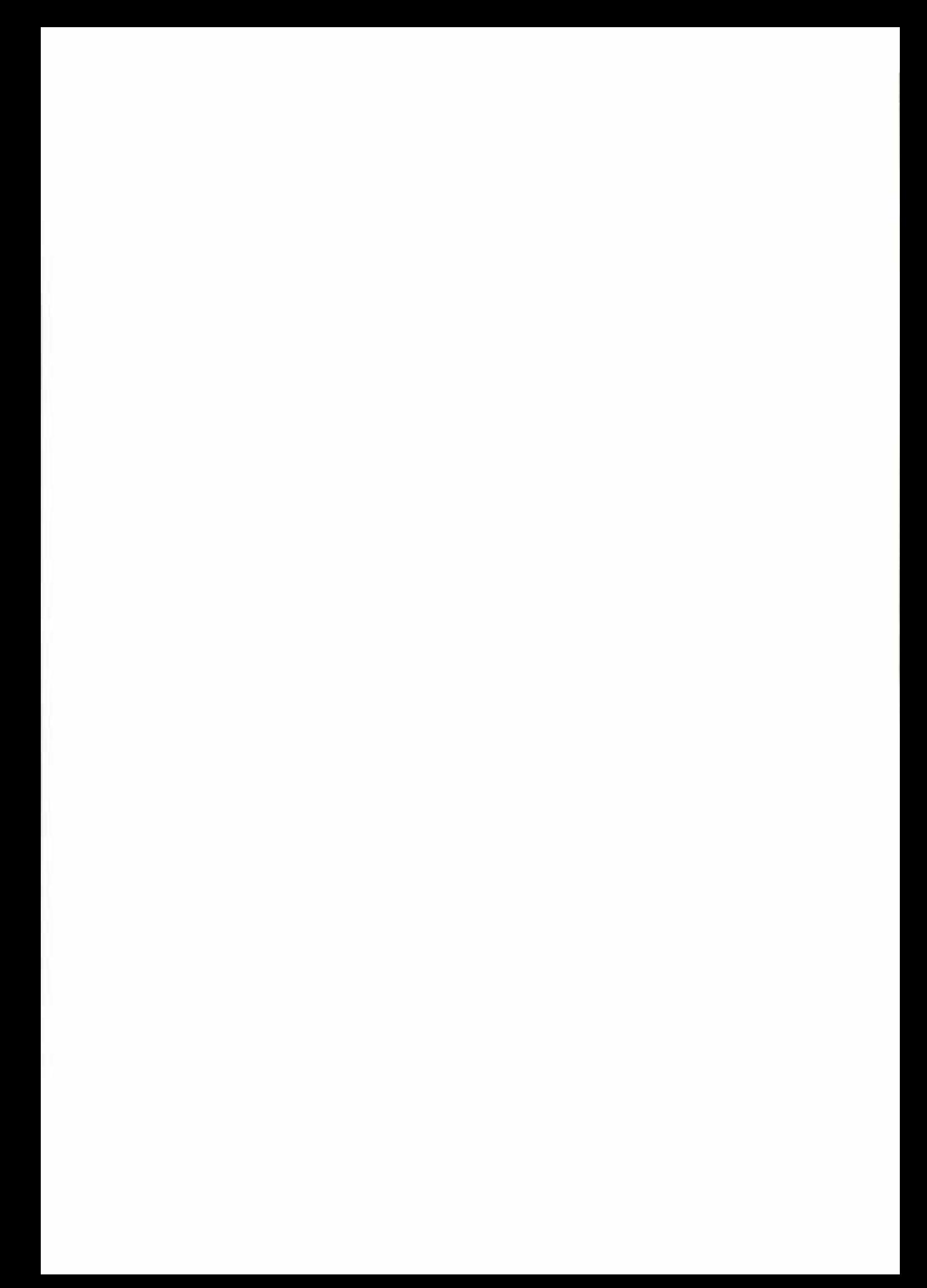

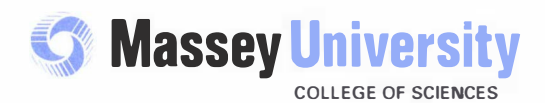

## Candidate's Declaration

Institute of Information Sciences & Technology Private Bag 11 222, Palmerston North, New Zealand Telephone: 64 6 350 5799 Facsimile: 64 6 350 5723

Integrated Research and Teaching in the Fields of:

Statistics & Applied Statistics

Computer Science & Information Systems

Information & Electronic Engineering

This is to certify that the research carried out for my Doctoral Thesis entitled "The AudioGraph Webbased Lecturing System" in the Institute of Information Sciences and Technology, Massey University, Palmerston North Campus, New Zealand is my own work and that the thesis material has not been used in part or in whole for any other qualification.

Candidate's Name: Horia Cristian Slusanschi

Signature:

CSlusence

Date:

Te Kunenga ki Pūrehuroa

Inception to Infinity: Massey University's commitment to learning as a life-long journey

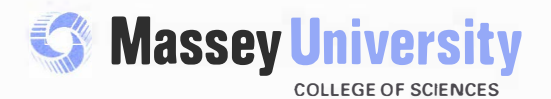

Institute of Information Sciences & Technology Private Bag 11 222, Palmerston North, New Zealand Telephone: 64 6 350 5799 Facsimile: 64 6 350 5723

Integrated Research and Teaching in the Fields of:

Statistics & Applied Statistics

Computer Science & Information Systems

Information & Electronic Engineering

This is to certify that the research carried out for the Doctoral Thesis entitled "The AudioGraph Webbased Lecturing System" was done by Horia Cristian Slusanschi in the Institute of Information Sciences and Technology, Massey University, Palmerston North Campus, New Zealand. The thesis material has not been used in part or in whole for any other qualification, and I confirm that the candidate has pursued the course of study in accordance with the requirements of the Massey University regulations.

**Supervisor's Declaration** 

Supervisor's Name: Dr. Eva Heinrich

Signature:

Catte e

Date: 04/02/2004

#### Te Kunenga ki Pūrehuroa

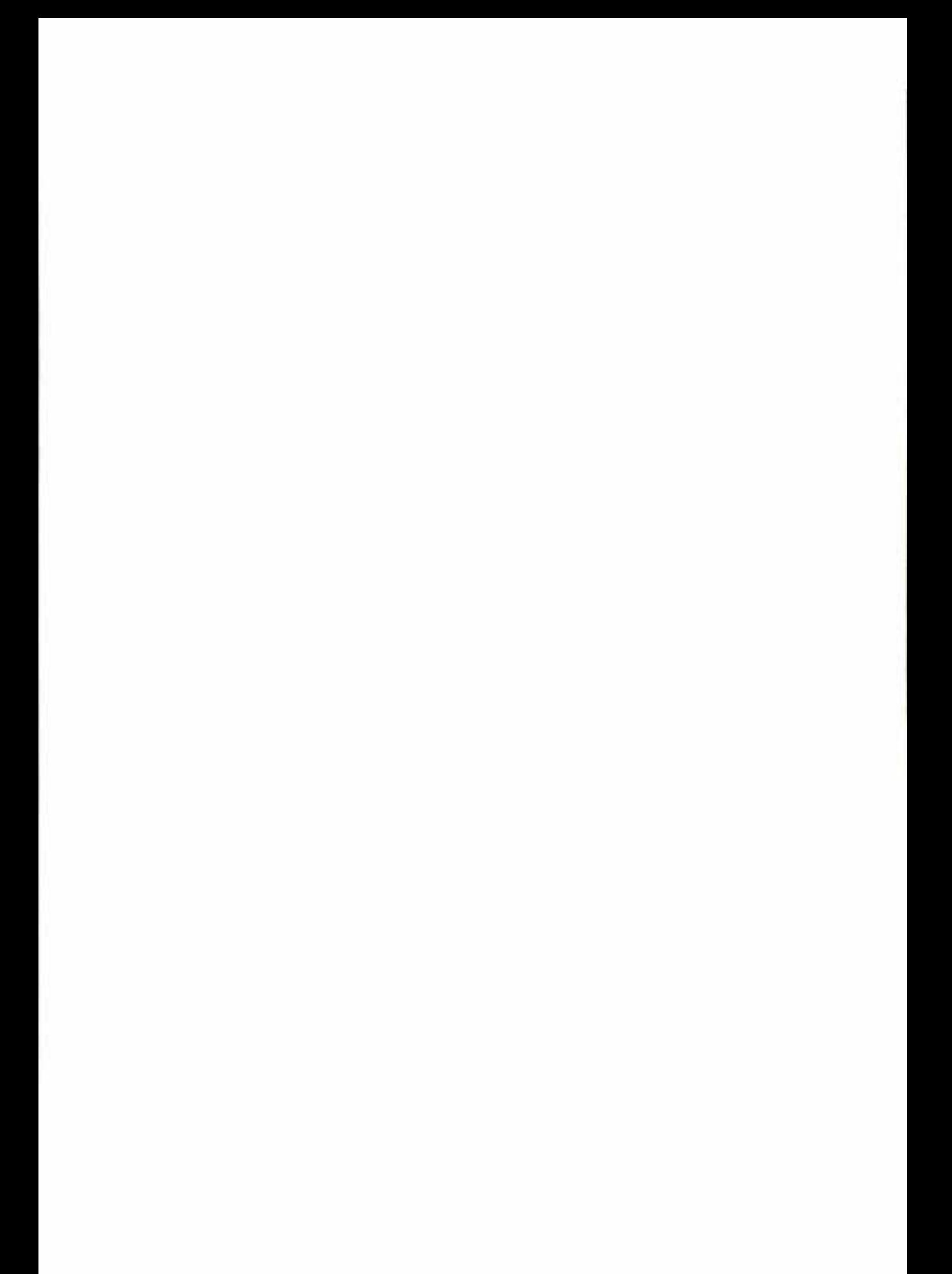

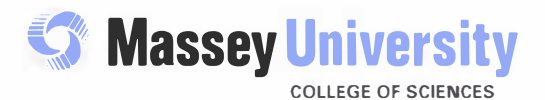

Institute of Information Sciences & Technology Private Bag 11 222, Palmerston North, New Zealand Telephone: 64 6 350 5799 Facsimile: 64 6 350 5723

Integrated Research and Teaching in the Fields of:

Statistics & Applied Statistics

Computer Science & Information Systems

Information & Electronic Engineering

#### **Certificate of Regulatory Compliance**

This is to certify that the research carried out in the Doctoral Thesis entitled "The AudioGraph Webbased Lecturing System" in the Institute of Information Sciences and Technology, Massey University, Palmerston North Campus, New Zealand:

- + Is the original work of the candidate, except as indicated by appropriate attribution in the text and/or in the acknowledgements;
- + That the text, excluding appendices/annexes, does not exceed 100,000 words;
- + All the ethical requirements applicable to this study have been complied with as required by Massey University and relevant legislation.

Candidate's Name: Horia Cristian Slusanschi Supervisor's Name: Dr. Eva Heinrich

Signature: MCO watukch Signature:

04/02/2004

Date:  $U\rightarrow U\rightarrow U\rightarrow Z$